# **THE YOUNG LIVES STUDY**

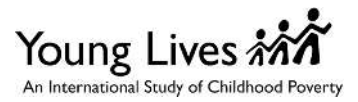

## **COGNITIVE DEVELOPMENT AND ACHIEVEMENT QUESTIONNAIRE 8 YEAR OLD, INDIA**

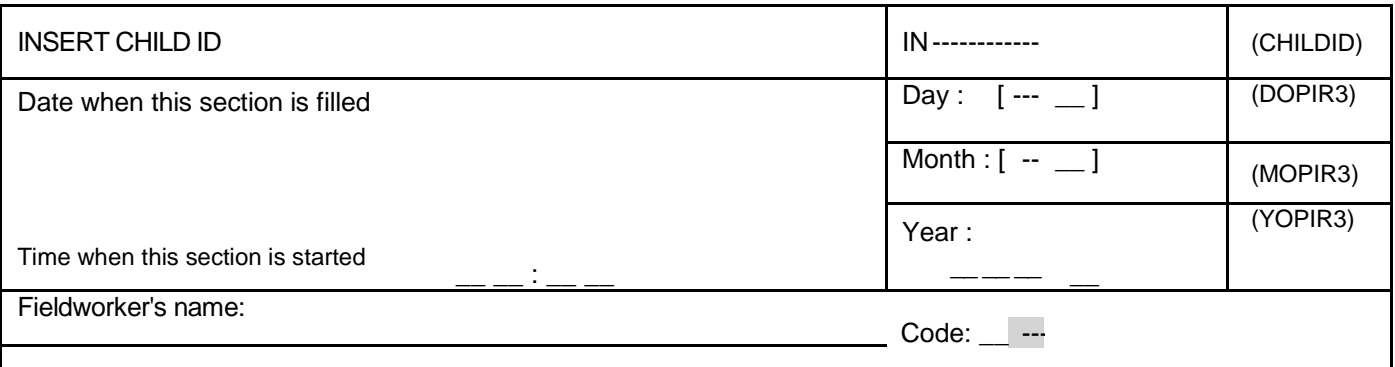

**FIELDWORKER**: Fill out 1.1 **before** you administer the tests.

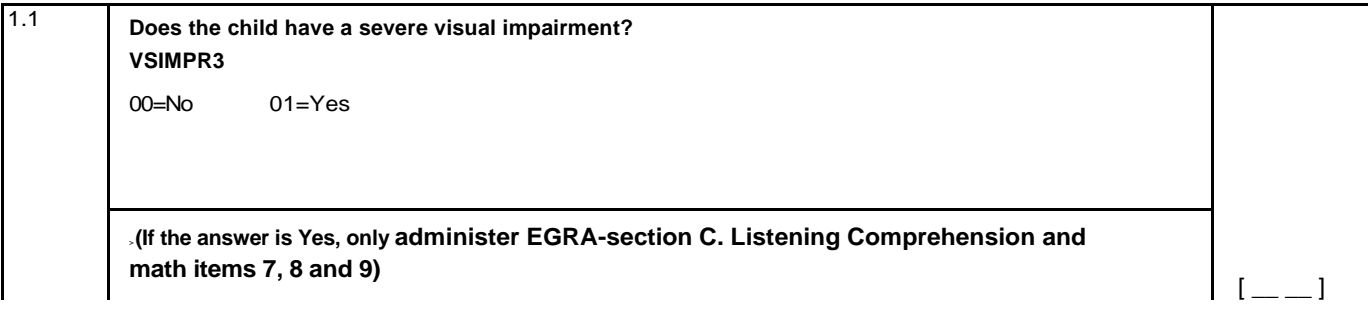

## **PEABODY PICTURE VOCABULARY TEST (PPVT)**

**FIELDWORKER:** It is very important to assure adequate conditions for the assessment. You should look for a place with adequate lighting (natural or artificial), relative absence of noise and a flat surface for the child to work on. If these conditions are not available, try to look for other space or reschedule if possible.

**FIELDWORKER:** Use the PPVT picture easel here. Be sure to read the training items with the child and make sure the child understands what needs to be done before starting the test.

All instructions for introducing the PPVT and using the Training Items are located on the examiner's manual. Use Training Items C and D (designed for children 8 years and older).

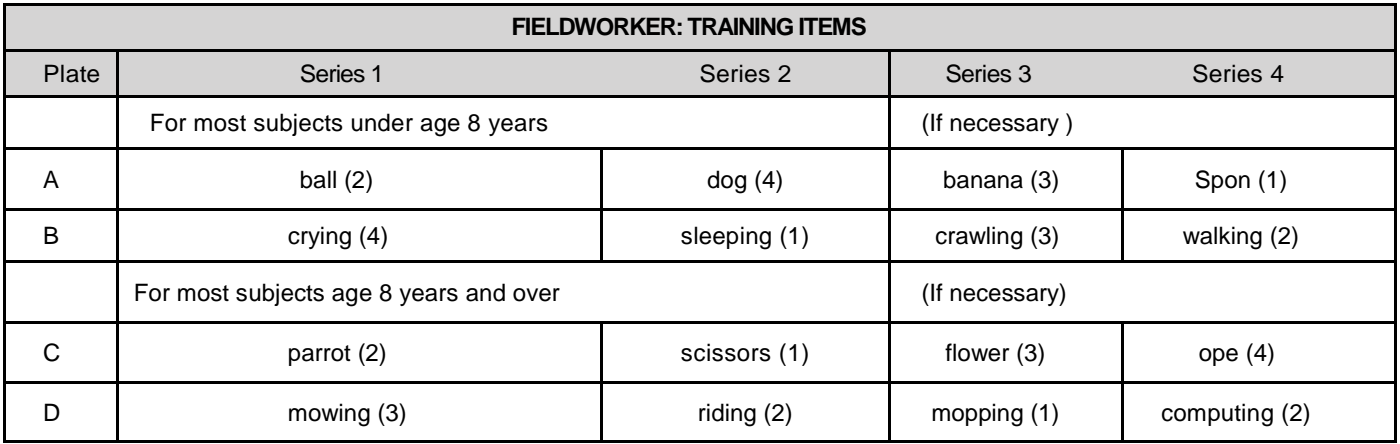

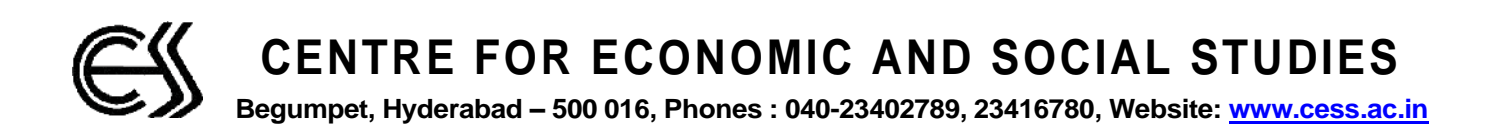

FIELDWORKER: After you have administered the appropriate Training Items, begin testing using the Set of Test Items corresponding to the test taker's age. Once you begin a set, always administer all 12 items in that set in order, and always start with the first item in the set.

Use numerals (1-4) to record the test taker's response to each item in the blank in the "Resp" column. The "Key" column indicates the correct response (1-4). Compare the child's response with the correct response and indicate errors by drawing a line through the E in the last column as shown below:

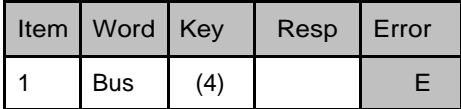

At the end of each set, record the number of errors in the box provided.

**FIELDWORKER**: Please complete questions 1.2 and 1.3 **after** administering the PPVT with the child. (These items will aid the database entry process.)

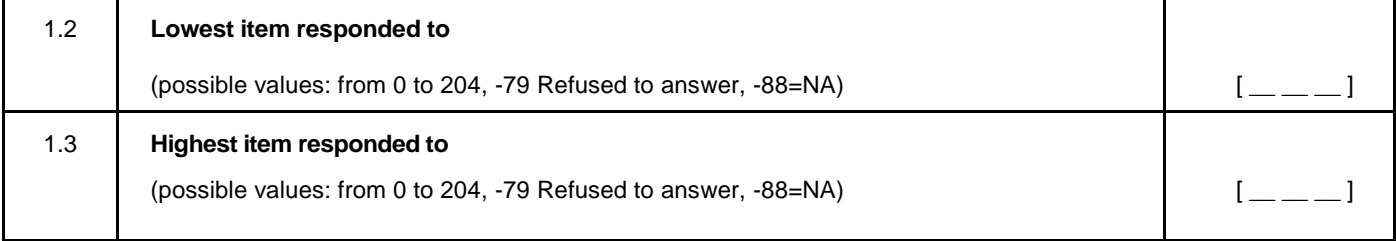

#### **PPVT Administration:**

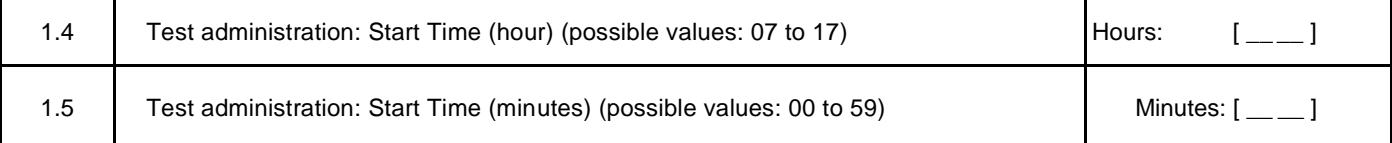

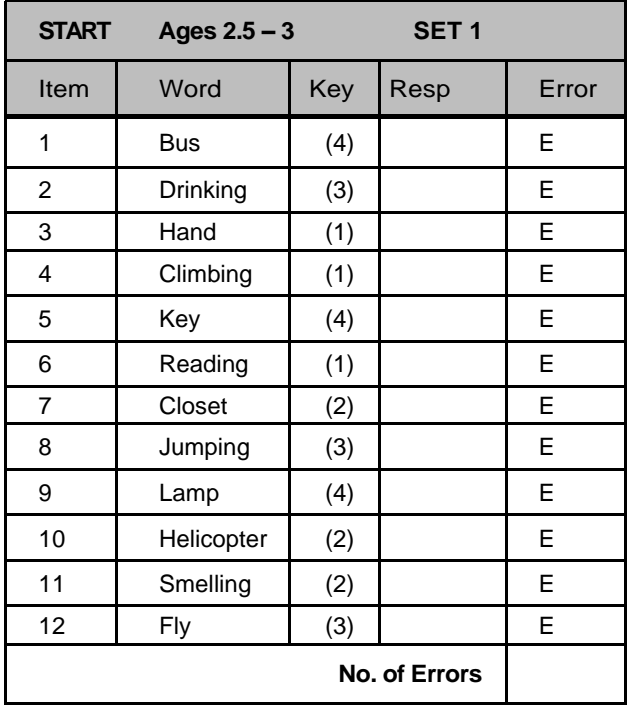

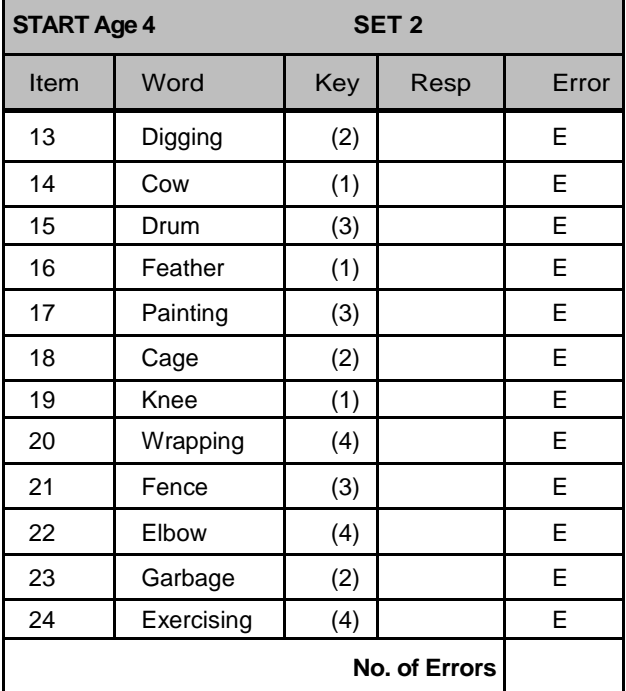

### *Young Lives – 8yr old Cognitive Development Questionnaire2009 – India* 4

Г

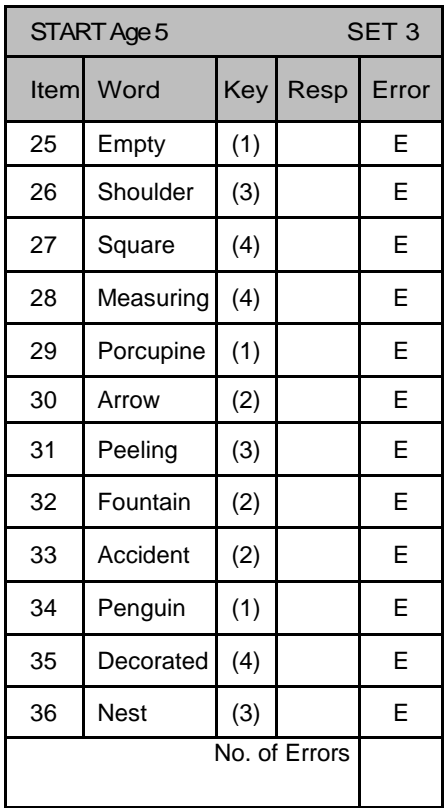

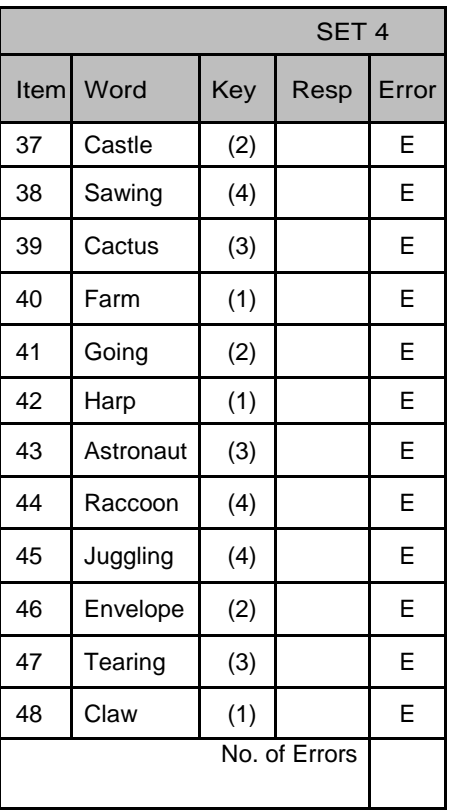

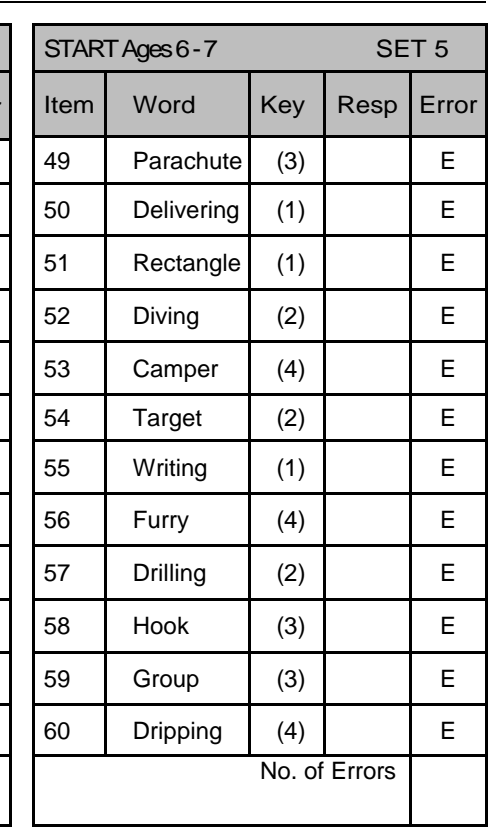

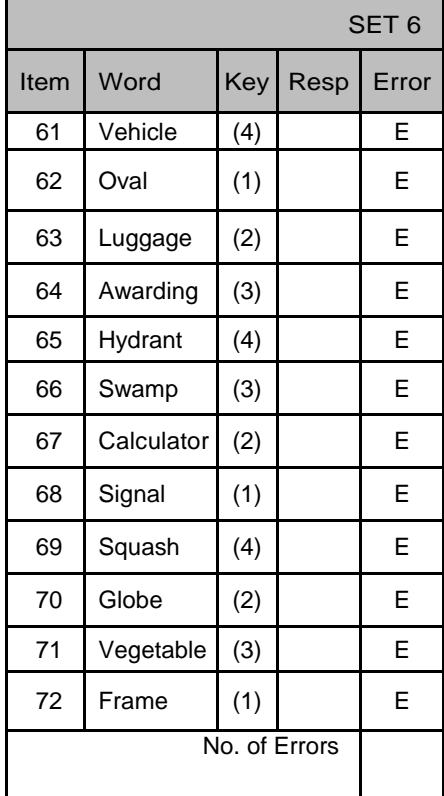

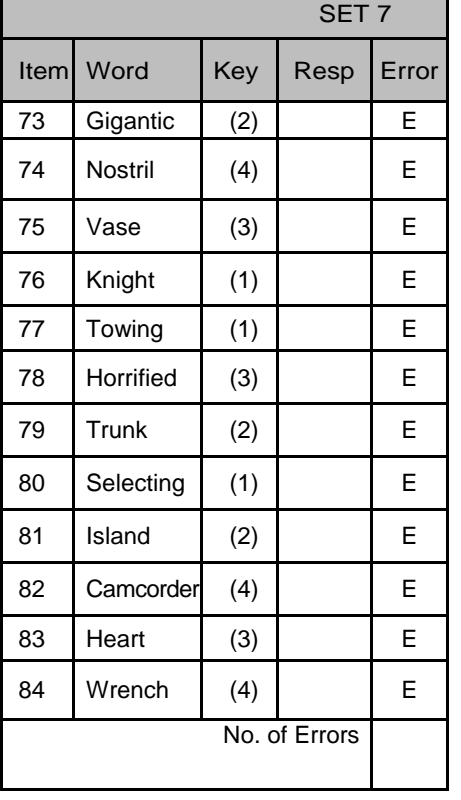

h

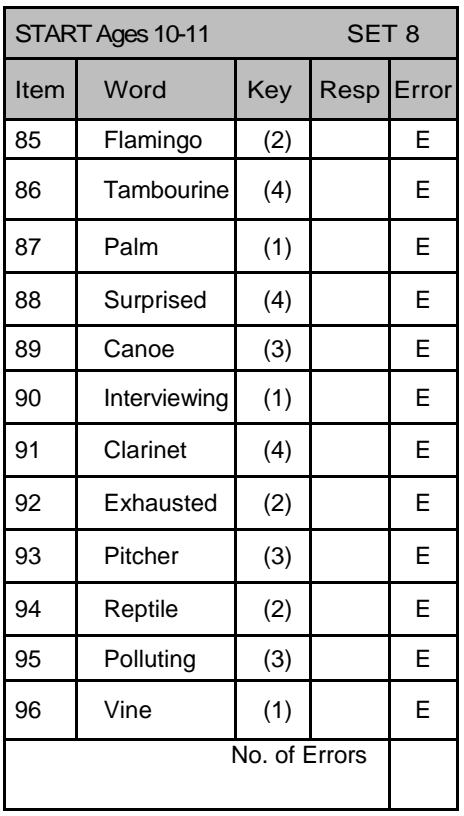

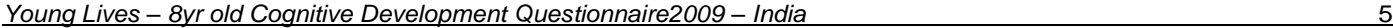

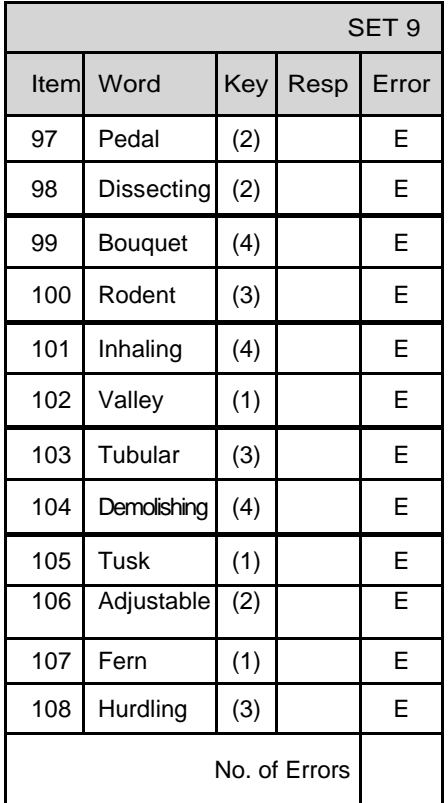

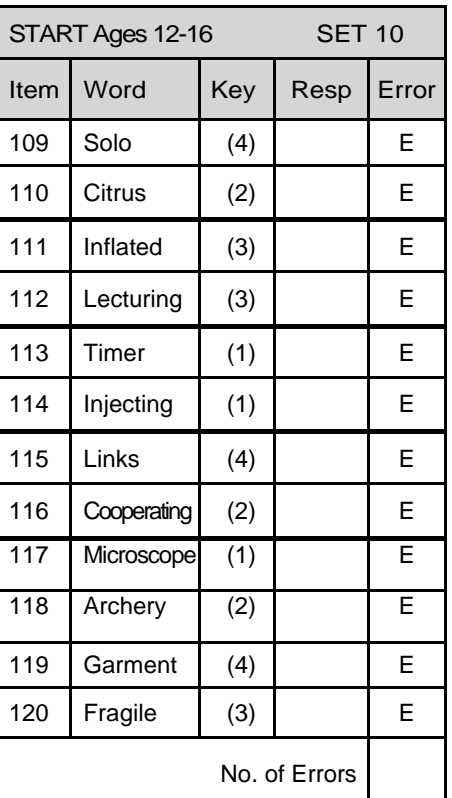

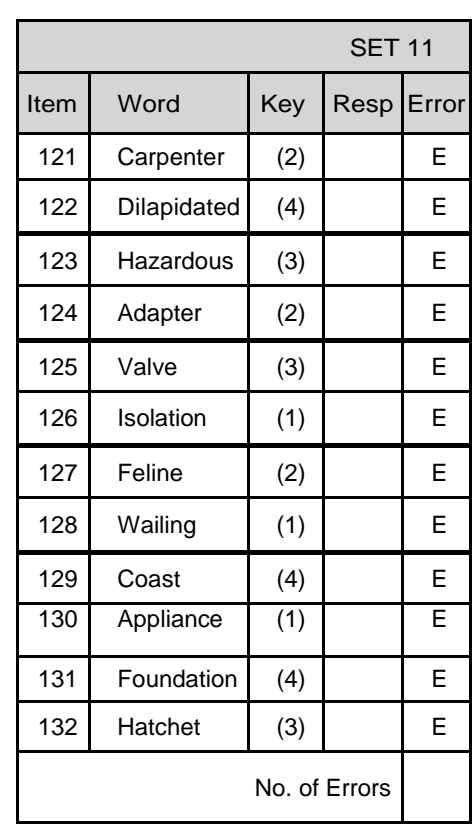

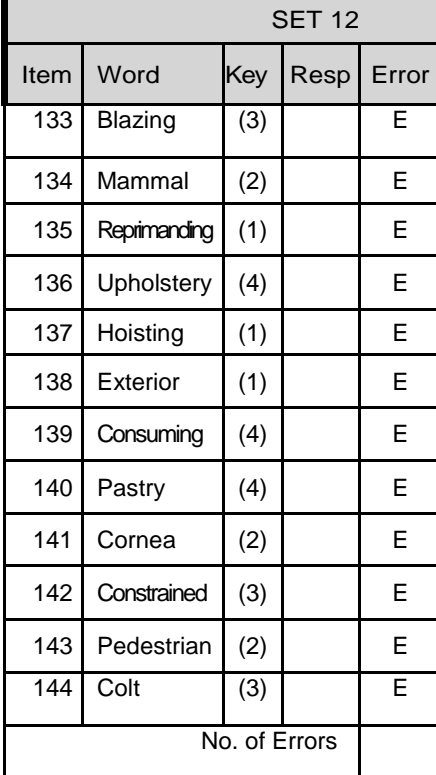

I

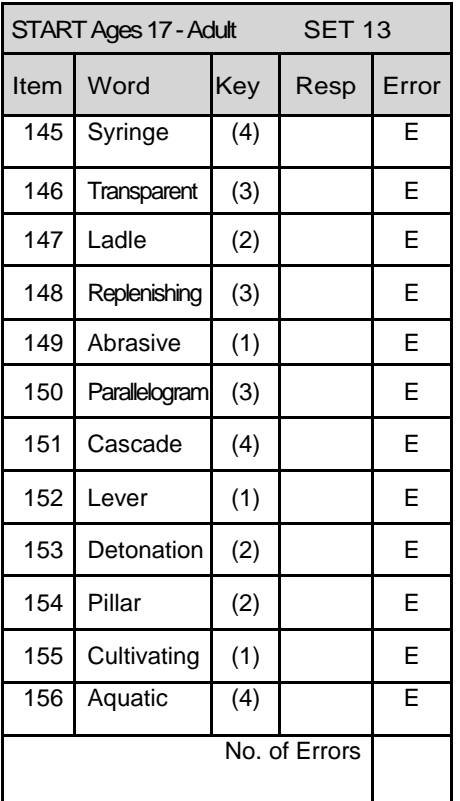

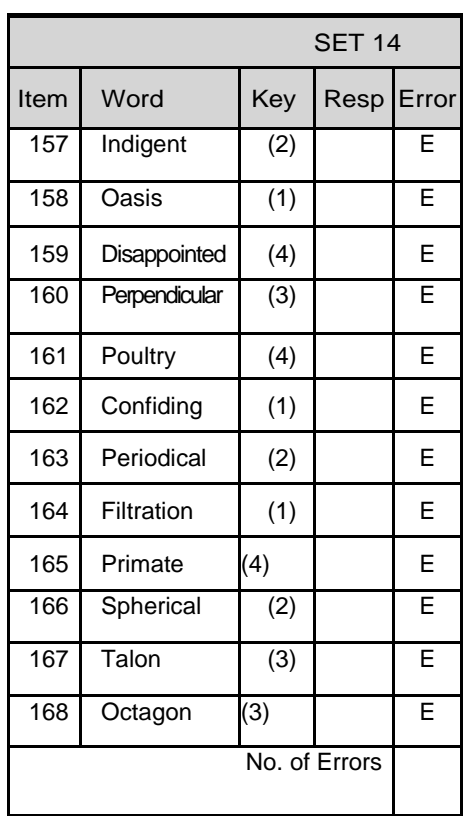

*Young Lives – 8yr old Cognitive Development Questionnaire2009 – India* 6

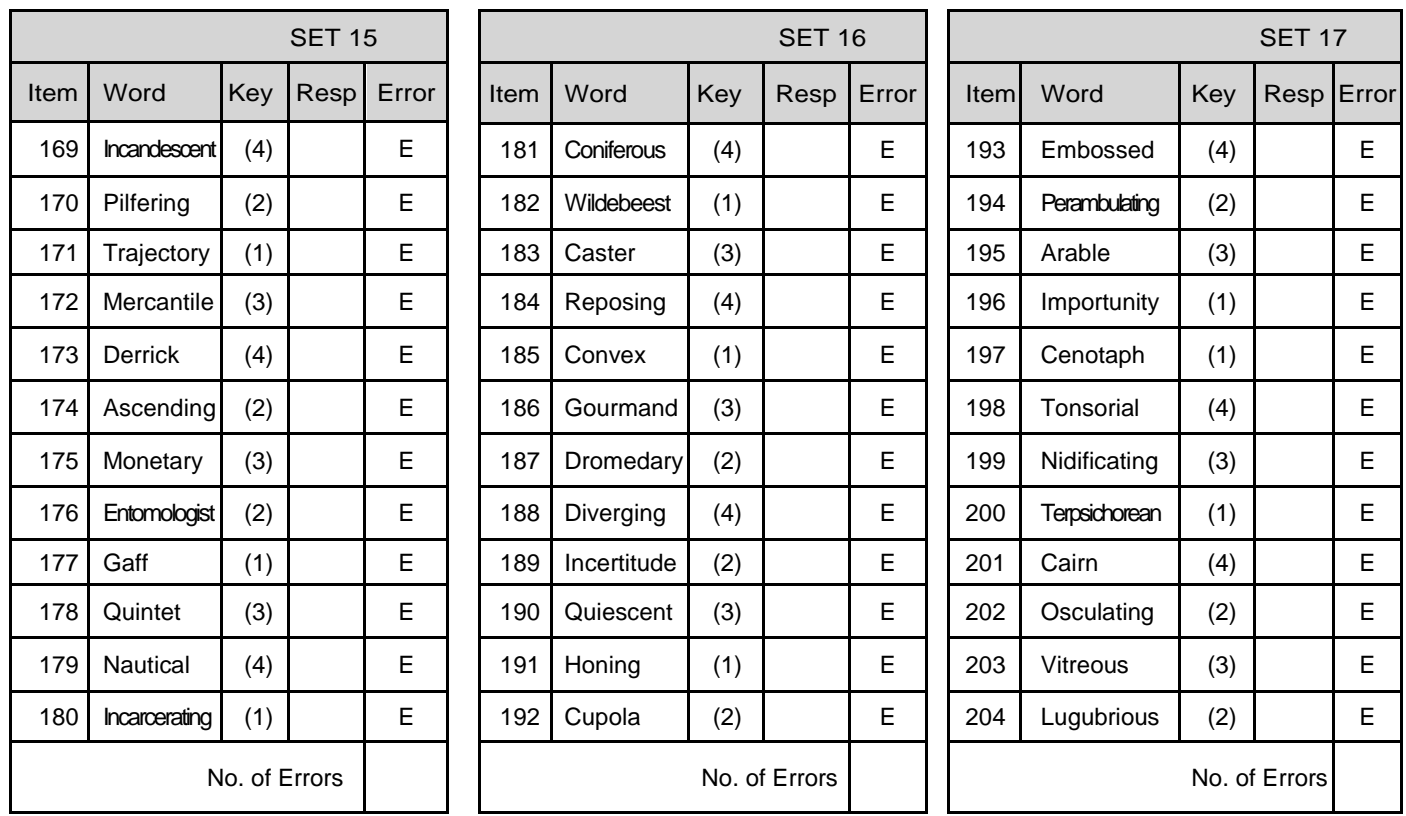

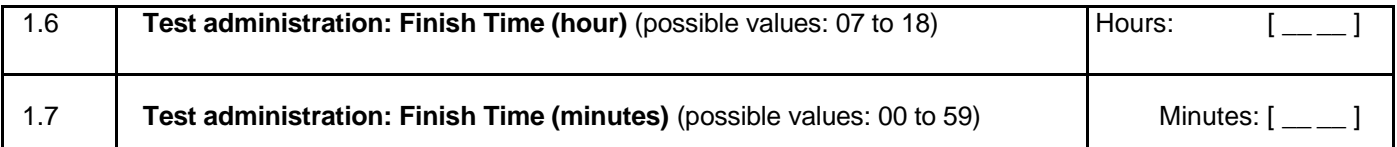

#### **FIELDWORKER**: Fill out 1.8 to 1.10 **after** you have finished all tests with the child and without the child present.

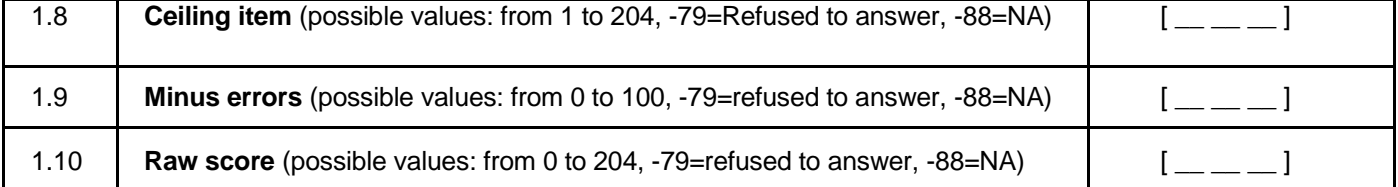

**Note**: Field workers should **not** complete the standard scores. The standard scores will be calculated centrally by a few people (preferably psychologists with experience in using the PPVT) who will: a) check that the chronological age, ceiling item, number of errors and raw score are correct, and b) estimate and enter the standard score based on the tables provided in the manual.

1.11 **Standard score** (possible values: 40 to 160, -79=refused to answer, -88=NA) **(DON'T FILL ON FIELD)** [ \_\_ \_\_ ]

**FIELDWORKER**: Fill out 1.12 to 1.14 **after** you have finished the test with the child and she/he is no longer there.

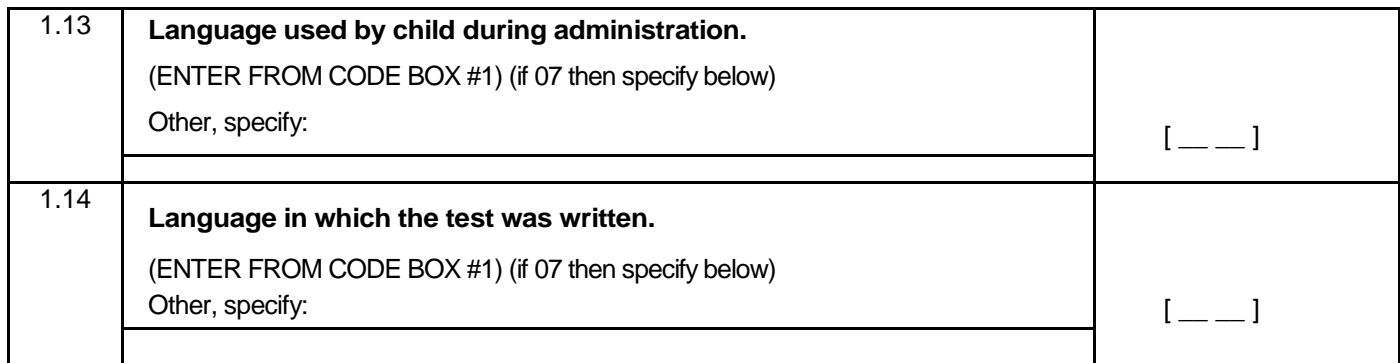

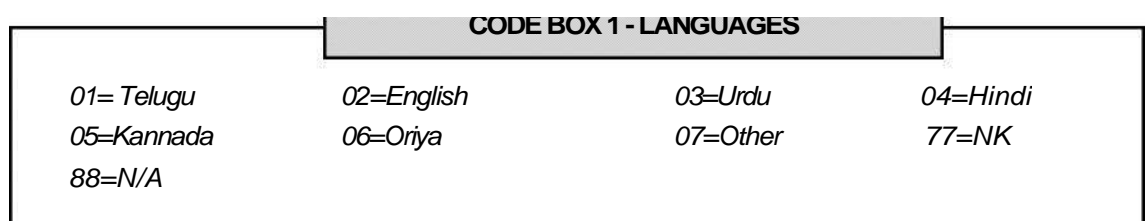

#### **READING AND WRITING ITEMS**

**FIELDWORKER:** It is very important to assure adequate conditions for the assessment. You should look for a place with adequate lighting (natural or artificial), relative absence of noise and a flat surface for the child to write. If these conditions are not available, try to look for other space or reschedule if possible.

**FIELDWORKER:** Use the literacy card here. Administer the items on reading and writing with the literacy card and fill out the items below. For writing item, hand the child the Cognitive Development and Achievement Questionnaire opened on the **Answer sheet** page. The child must write the sentence in this answer sheet.

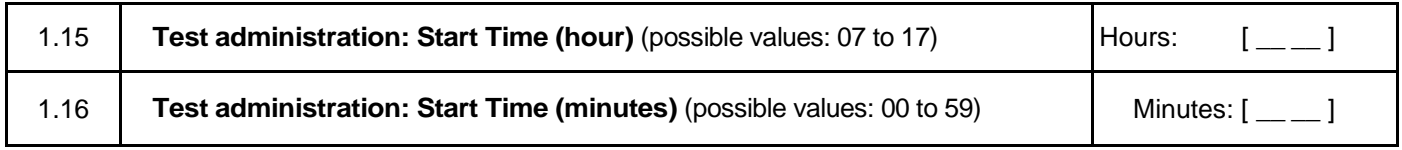

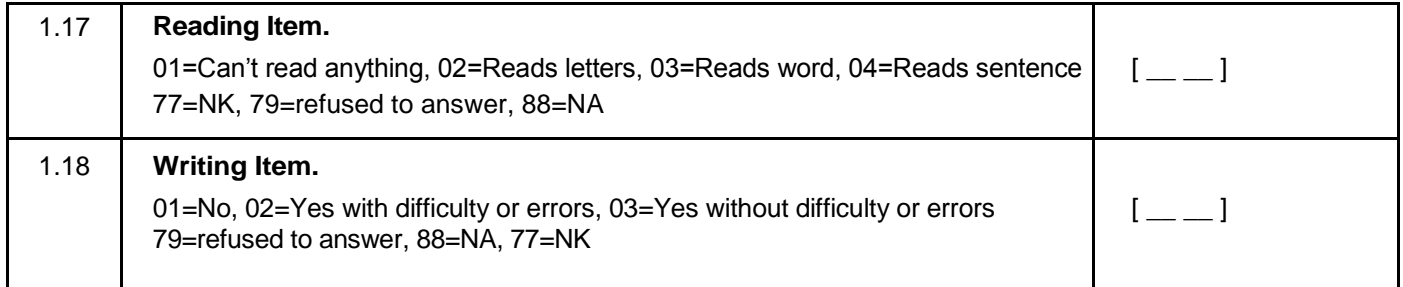

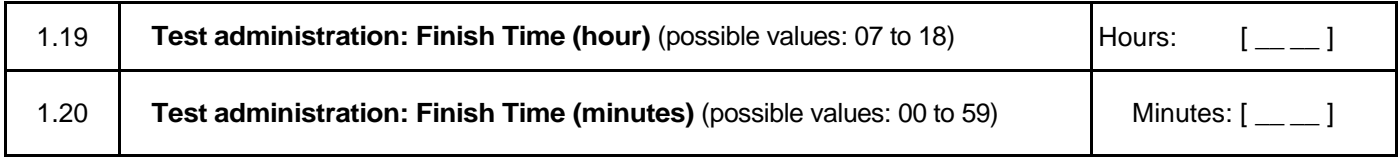

## **Answer sheet for 1.51 writing**

IF THE CHILD MAKES A MISTAKE AND WANTS TO START AGAIN TELL THEM TO CROSS OUT WHAT THEY HAVE WRITTEN AND START AGAIN ON THE NEXT LINE

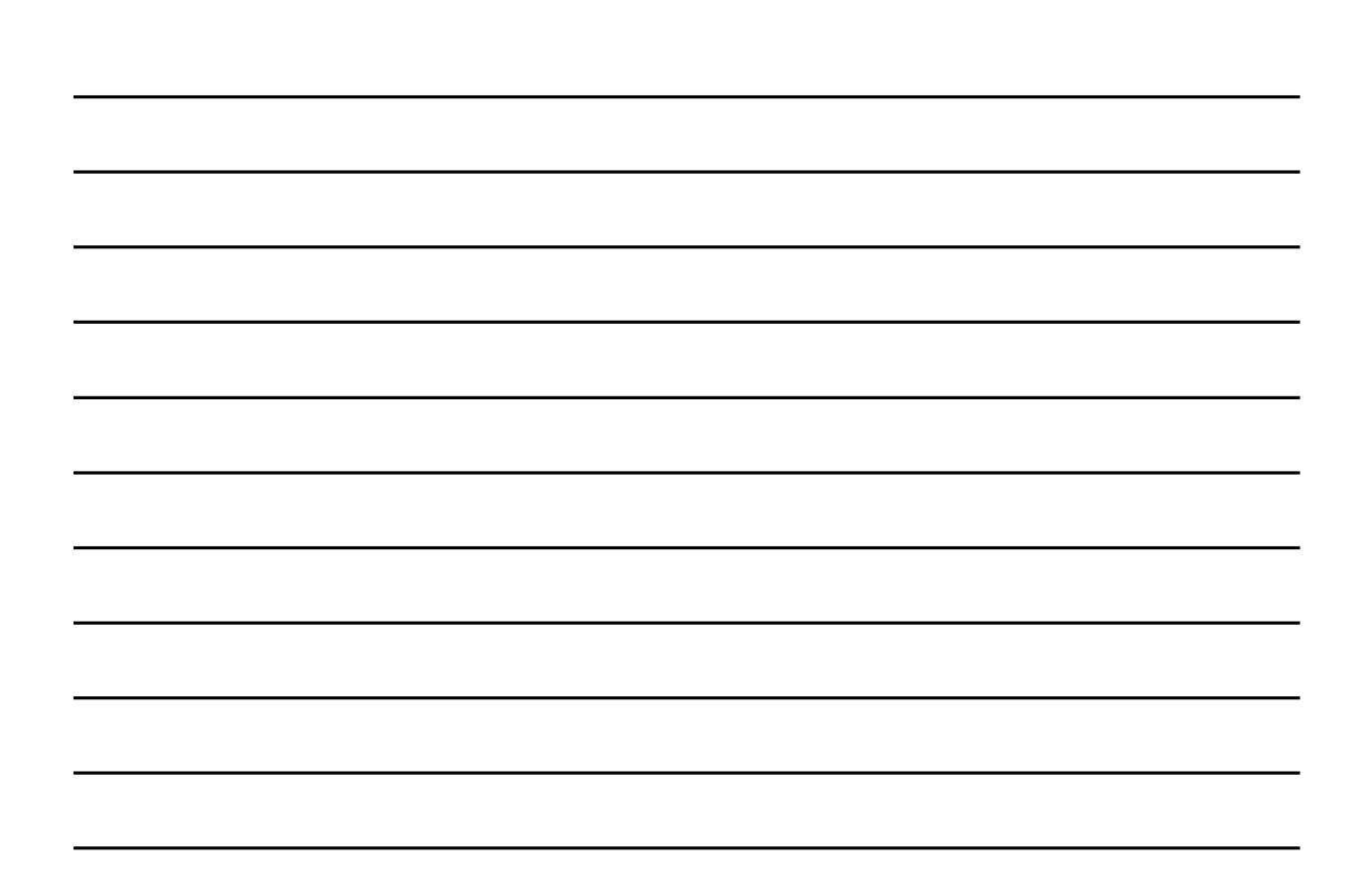

#### **ADAPTATION OF EARLY GRADE READING ASSESMENT (EGRA)**

**FIELDWORKER:** It is very important to assure adequate conditions for the assessment. You should look for a place with adequate lighting (natural or artificial), relative absence of noise and a flat surface for the child to work on. If these conditions are not available, try to look for other space or reschedule if possible.

**FIELDWORKER:** Use the EGRA stimuli cards and your Fieldworker's manual for this part. Be sure to read the instructions to the child and make sure the child understands what needs to be done. All instructions for administering EGRA are located on your fieldworker's manual. Fill the answers and codes in the given spaces.

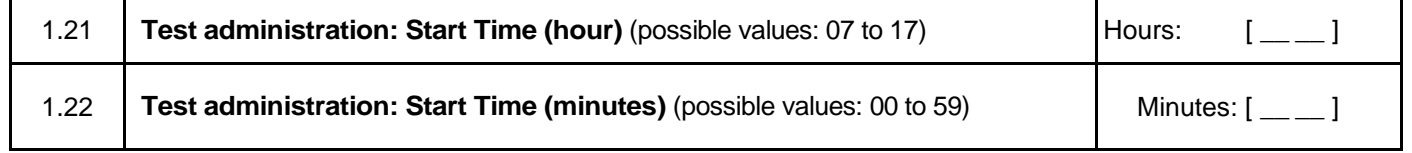

#### **Section A. Familiar Word Identification**

**FIELDWORKER:** Show the child card 1 of the EGRA stimuli cards. Read the instructions in your manual and practice the examples with the child. Ask the child to start reading the words and mark each incorrect word with a slash mark ( / ). Count self-corrections as correct. This is a **timed exercise**. When 60 seconds have gone by stop the child and **mark the final word attempted before you said "stop" with a bracket (])**. If the child cannot read any of the examples correctly, discontinue this section and go directly to section C: Listening comprehension.

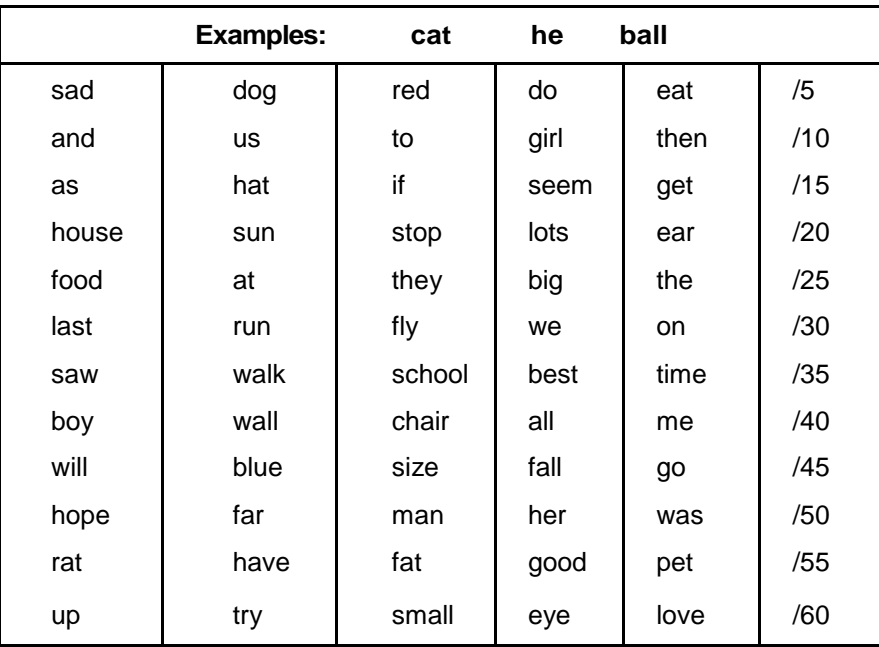

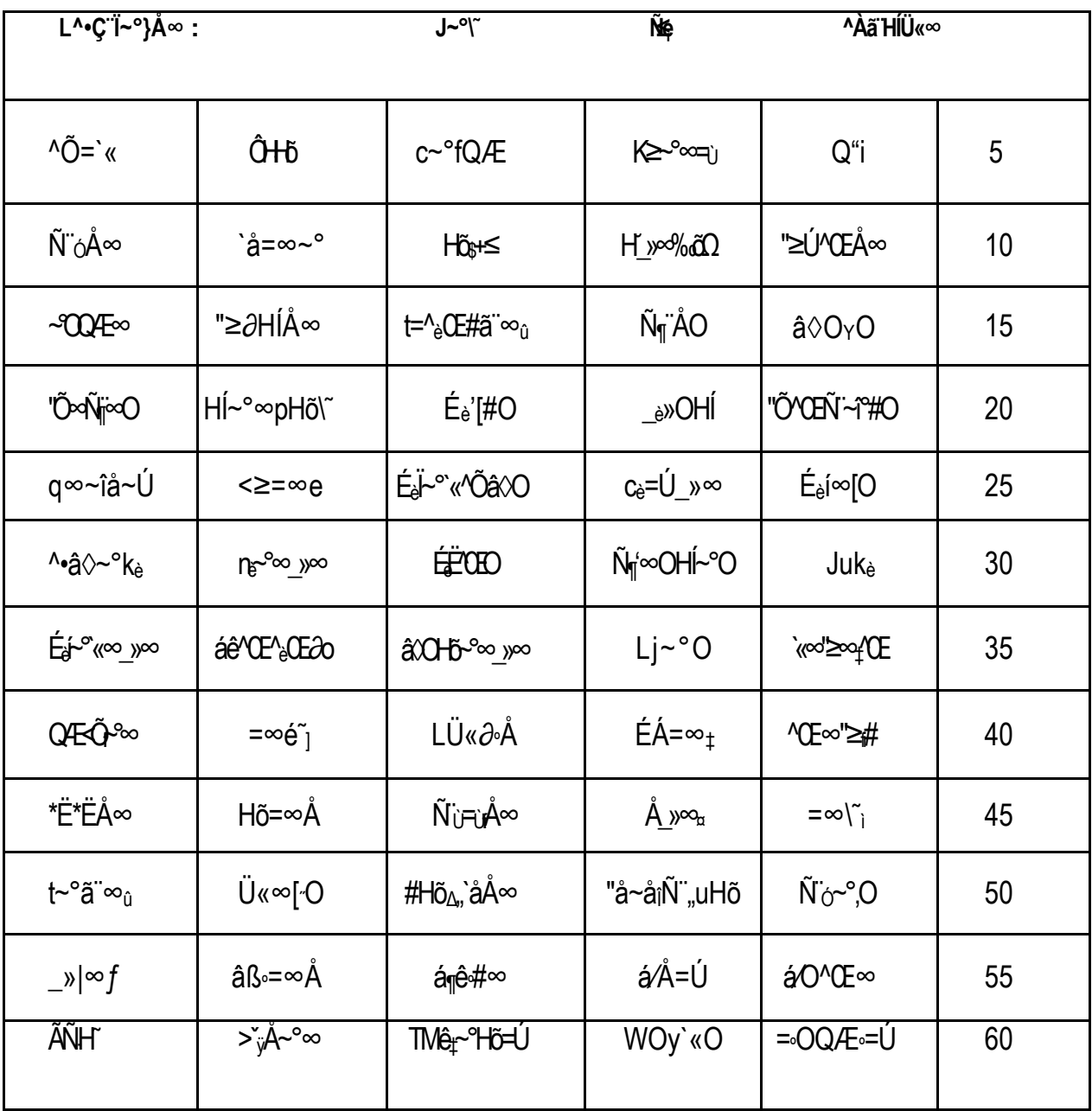

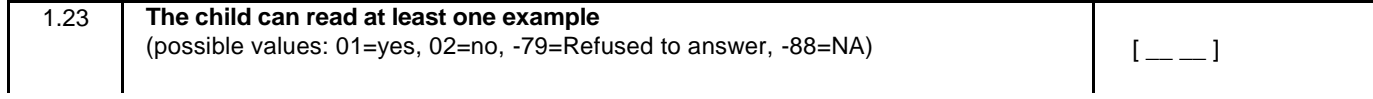

**FIELDWORKER:** Fill the next items after you finished administering the test to the child, and he/she is no longer with you.

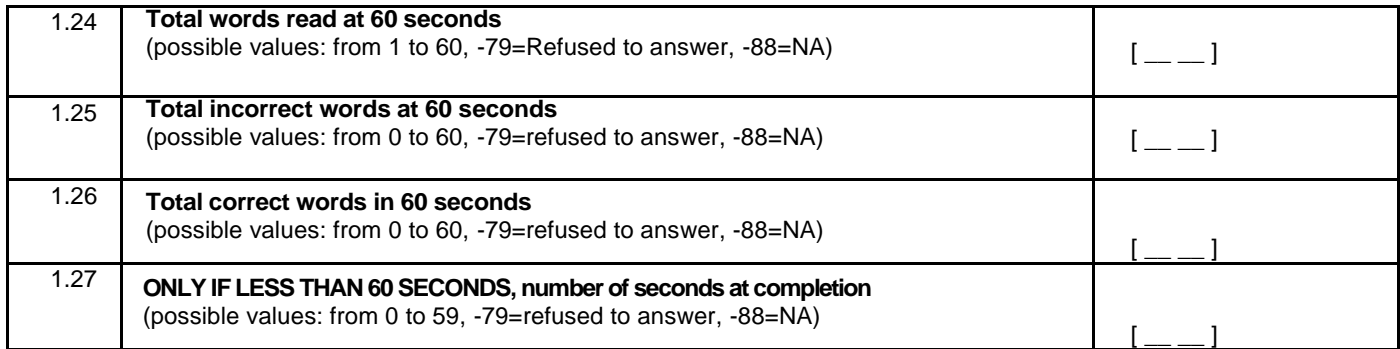

#### **SECTION B. PASSAGE READING**

**FIELDWORKER:** Show the child card 2 of the EGRA stimuli cards. Read the instructions in your manual with the child. Ask him/her to start reading the story aloud and mark each incorrect word with a slash (/). Count self-corrections as correct. This is a timed exercise. When 60 seconds have gone by mark the final word attempted before with a bracket (]).

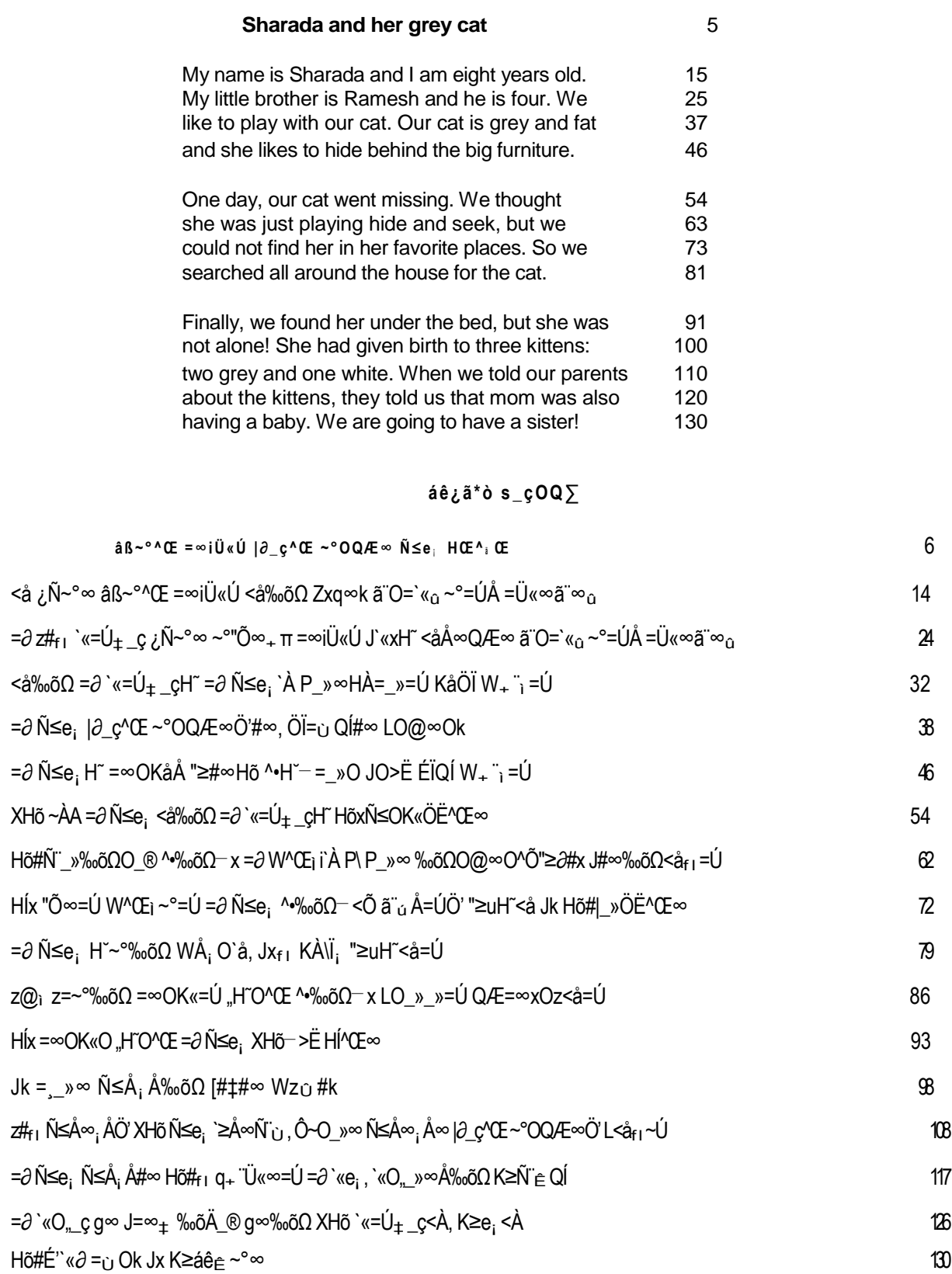

**FIELDWORKER:** If the 60 seconds have gone by and the child was not able to read the title and two first lines, mark "no" in the following question and fill out 1.29, 1.30, and 1.31 after you finished administering the test to the child, and he/she is no longer with you. Then, go on to section C: Listening comprehension. If the child was able to read mark "yes" and continue with this section.

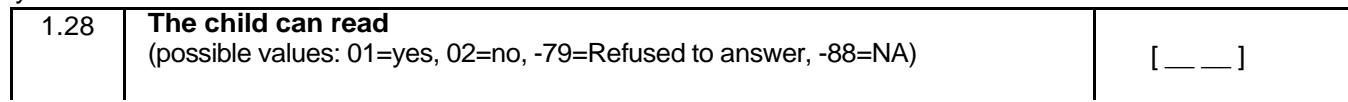

**FIELDWORKER:** Fill the next items after you finished administering the test to the child, and he/she is no longer with you.

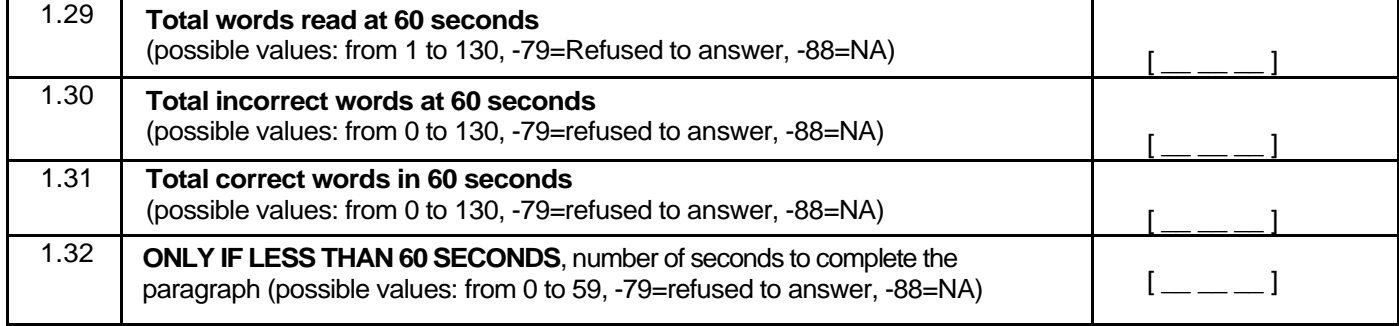

**FIELDWORKER:** Ask the child to read the text again, this time in silence. Tell her/him that you will ask her/him some questions about after she/he finishes. Let the child keep the card after her/him has read it. After you read each question, give the child at most 15 seconds to answer each question. Record the exact answer given by the child. Do not mark it as correct or incorrect. The answer will be assessed centrally by a professional with experience in test scoring.

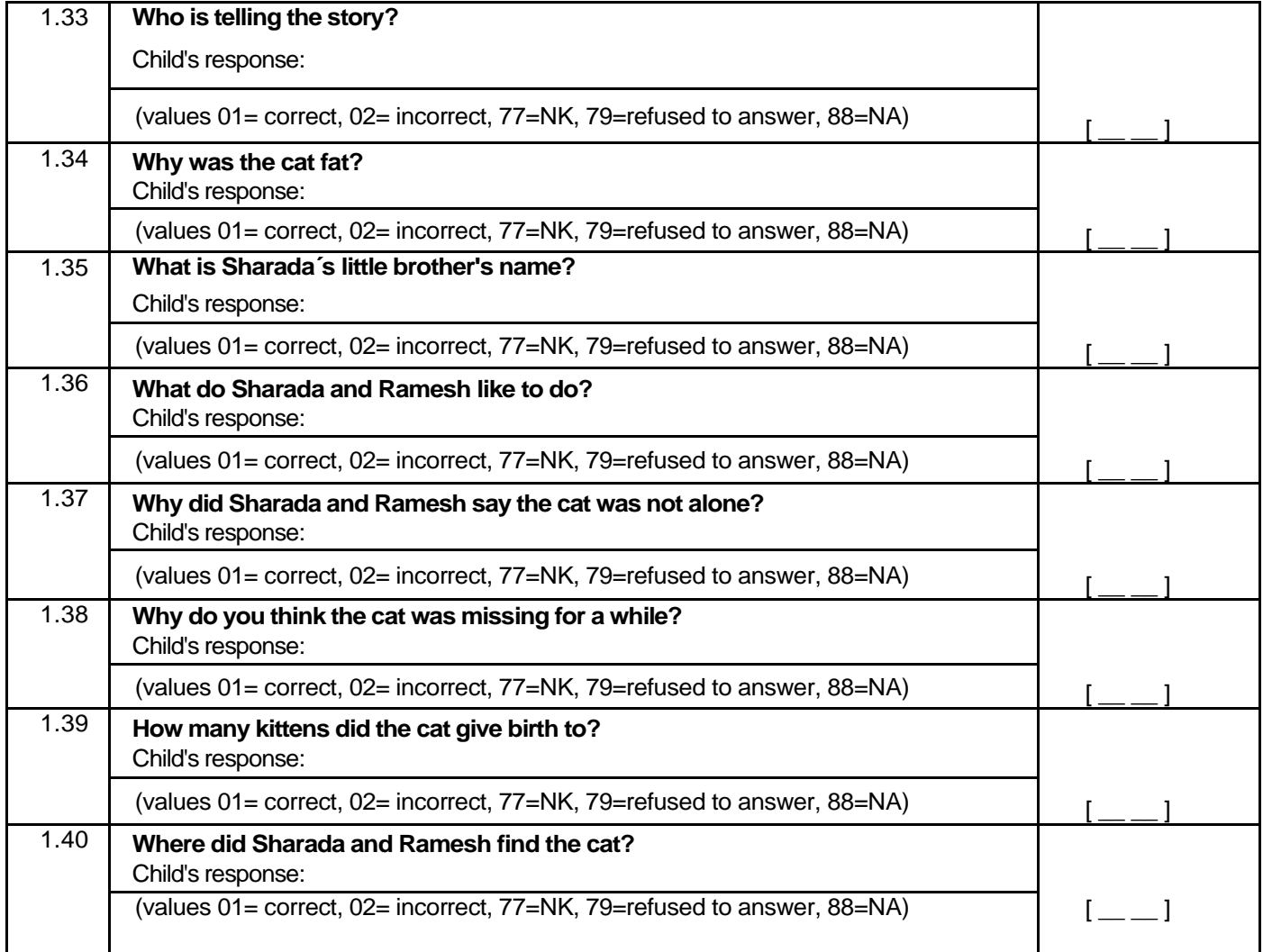

#### **SECTION C. LISTENING COMPREHENSION**

**FIELDWORKER:** This is **not** a timed exercise and **there is no stimuli card**. Read two times, aloud and slowly (1 one word per second) the following passage to the child and ask him/her the following questions.

**A yellow little chicken was walking through a bridge. Suddenly, he slipped and fell in the river. "Help me! I can't swim!" he cried. There was a mouse passing by that saw the little chicken and came to help, but he fell in too. "What do we do now? I can't swim either" said the mouse. "I see something that is coming our way!" the chicken replied. They both climbed on the log and rowed to the shore. "We are saved!" they shouted when they finally arrived to land.**

**FIELDWORKER:** After you read each question, give the child at most 15 seconds to answer each question. **Record the exact answer** given by the child. Do not mark it as correct or incorrect. The answer will be assessed centrally by a professional with experience in test grading.

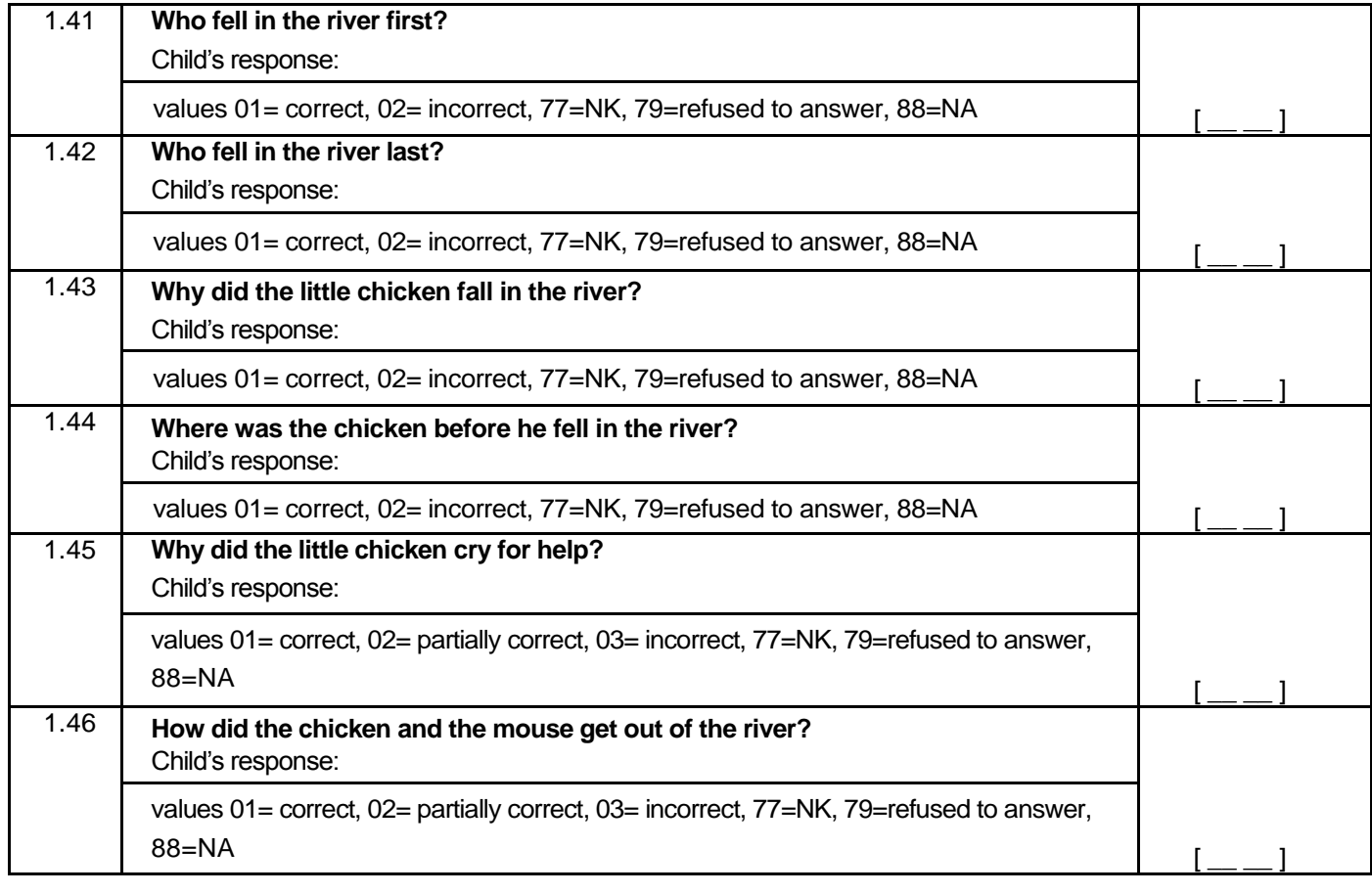

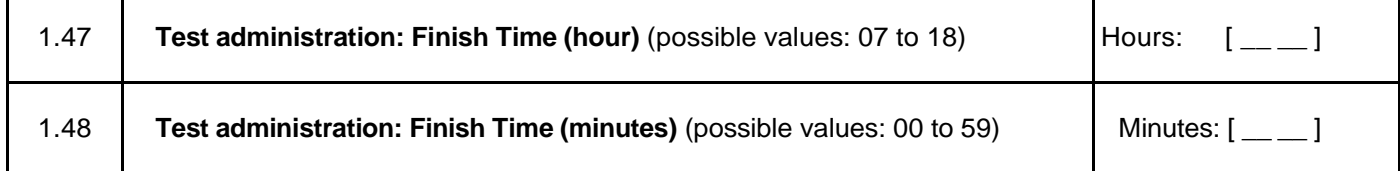

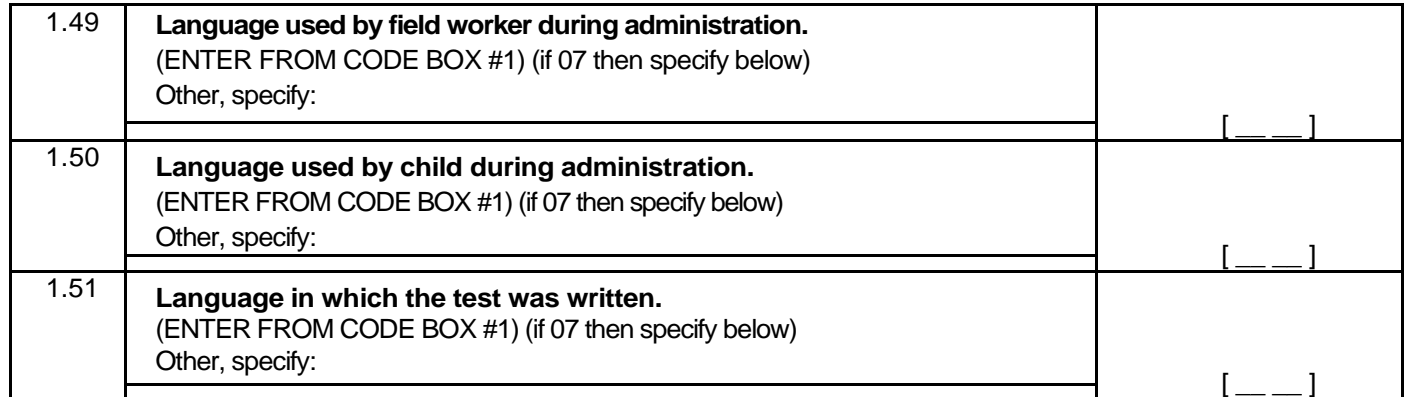

**FIELDWORKER**: Fill out 1.49 to 1.51 **after** you have finished the test with the child and she/he is no longer there.

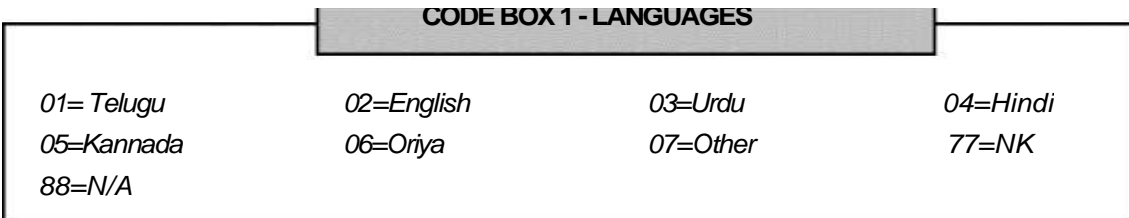

#### **1.D MATHEMATICS ACHIEVEMENT TEST**

FIELDWORKER: It is very important to assure adequate conditions for the assessment. You should look for a place with adequate lighting (natural or artificial), relative absence of noise and a flat surface for the child to work on. If these conditions are not available, try to look for other space or reschedule if possible.

**FIELDWORKER**: Explain the instructions in your Fieldworker's manual to the child. For the next items show him/her the Numeracy cards and read the instructions on your manual. Record the child's exact response and check if it is correct or incorrect and mark accordingly in spaces given below.

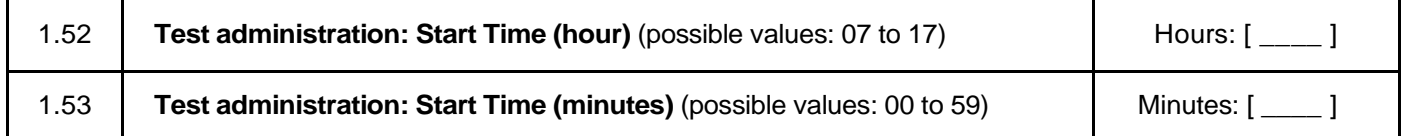

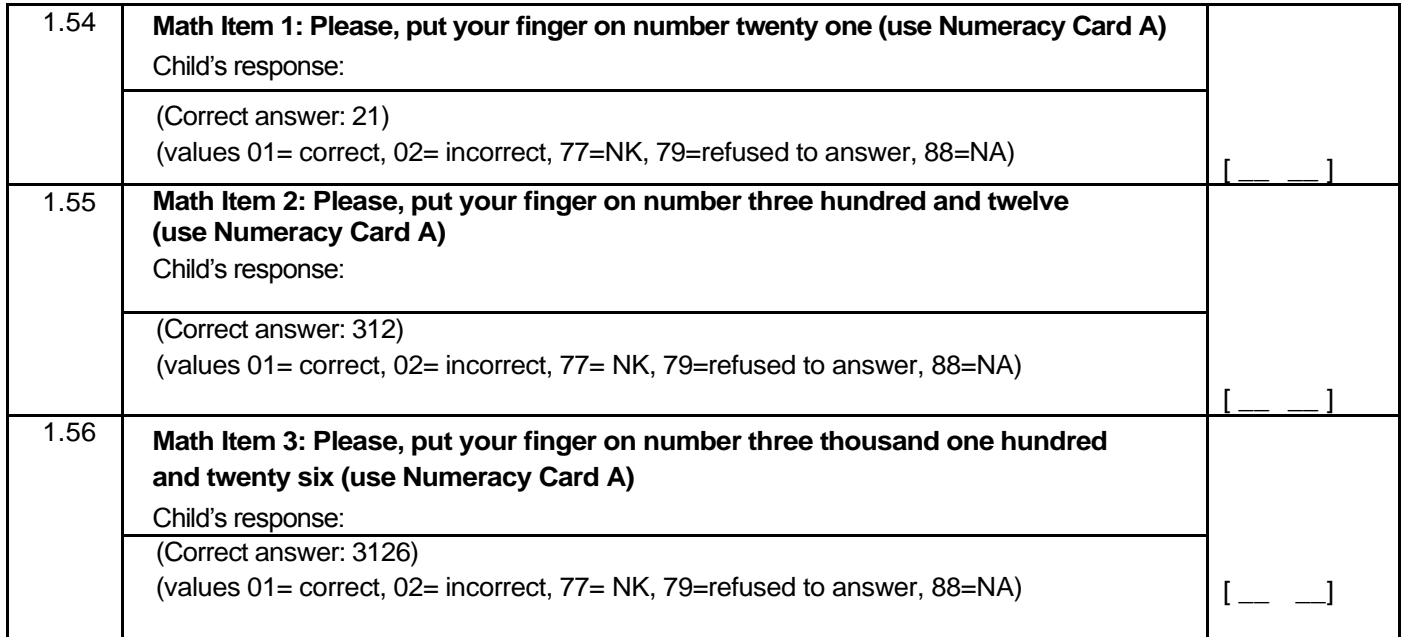

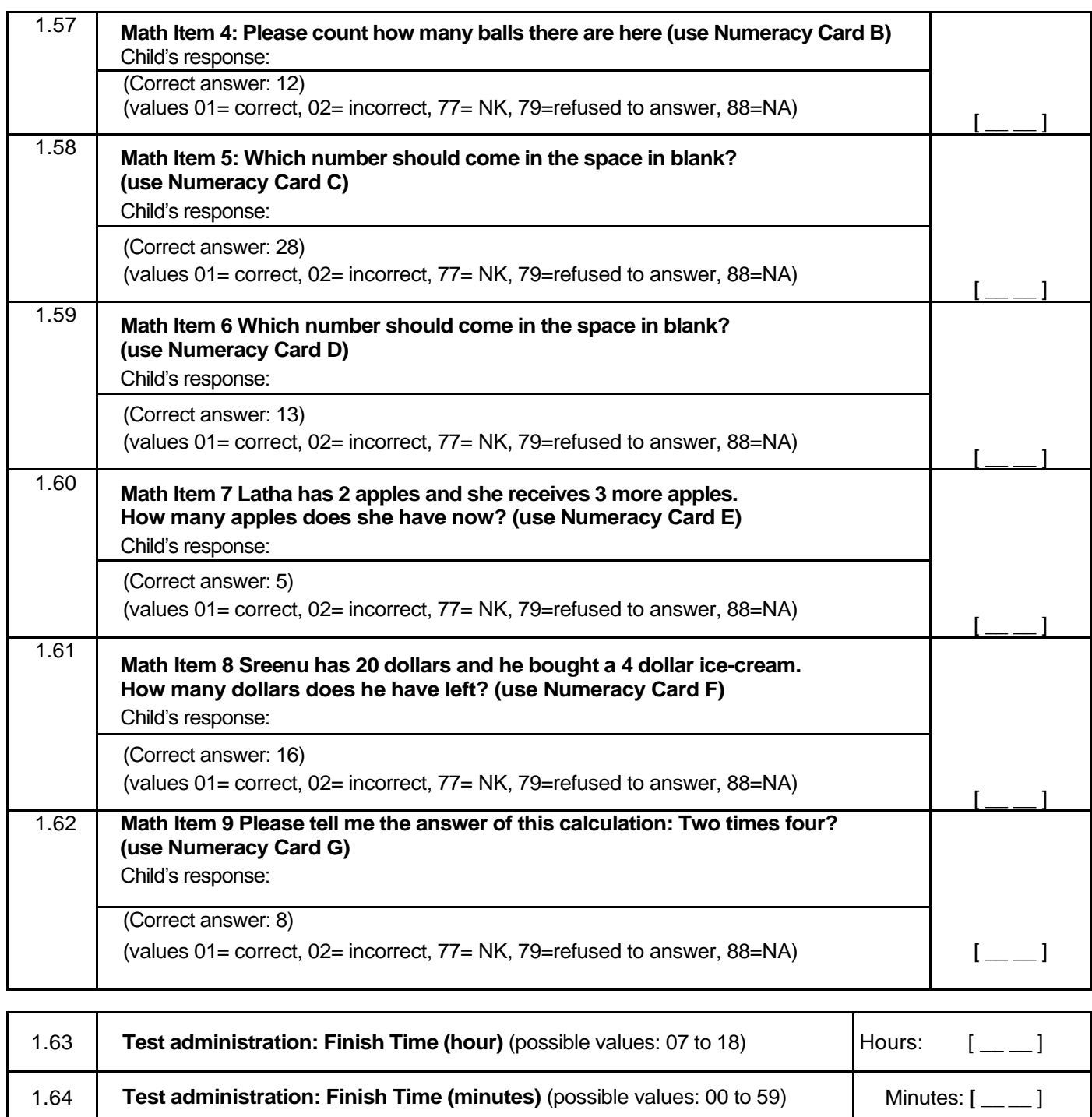

#### **Booklet. Math Computing**

**FIELDWORKER**: Give the Mathematics Achievement Test Younger Cohort – **Booklet. Math computing** to the child. Read the instructions with the child to make sure she/he understands the instructions **(child must answer the questions in order).** Then let the child work by herself/himself with the test under your supervision. **After 4 minutes** you should register the last item completed by the child without interrupting his/her work. Let the child continue working **until 8 minutes** have passed since the beginning of the test. Then stop the administration. Later on, and without the child present, fill in the answer table below with the exact answers provided by the child.

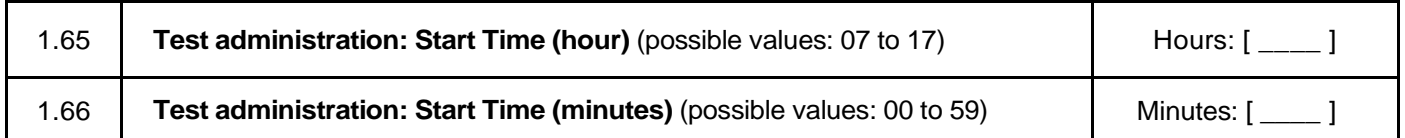

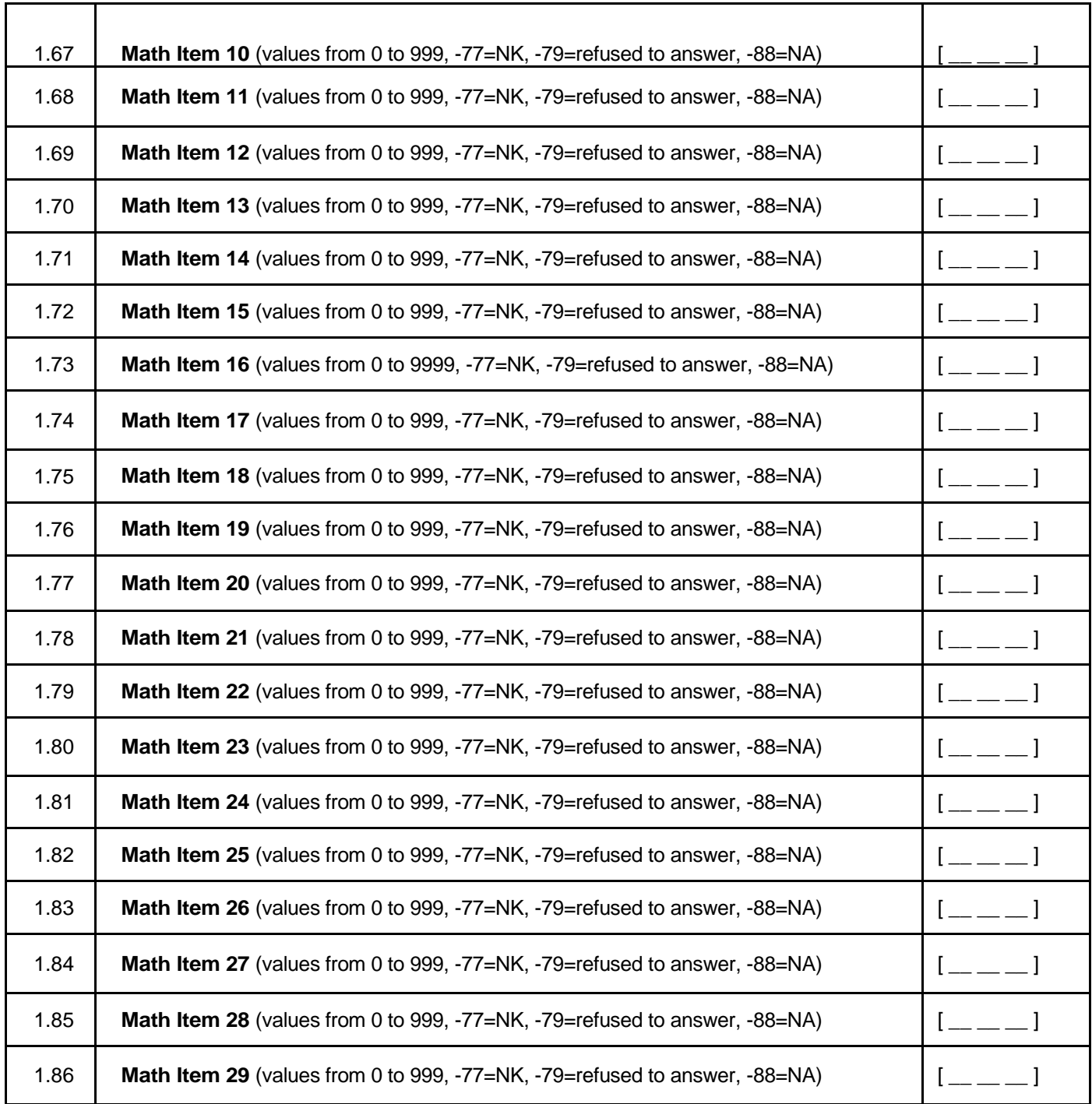

**FIELDWORKER:** Fill the next items after you finished administering the math computing test to the child, and he/she is no longer with you.

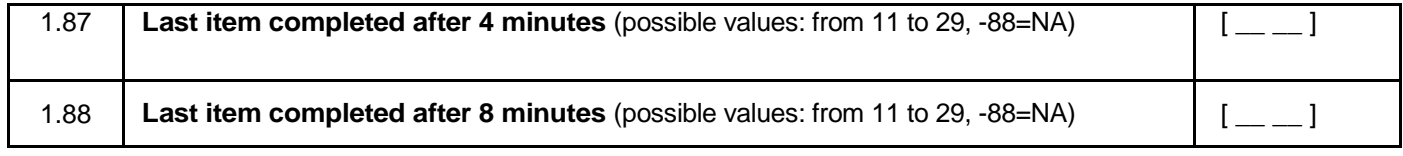

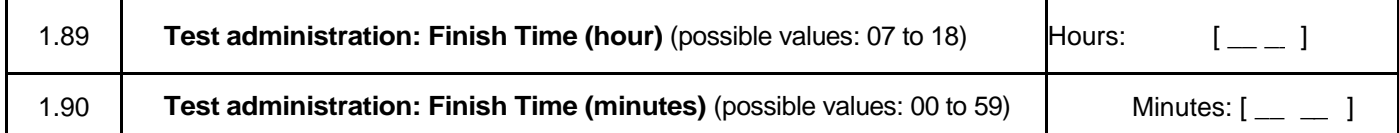

**FIELDWORKER**: Fill out 1.91 to 1.93 **after** you have finished the test with the child and she/he is no longer there.

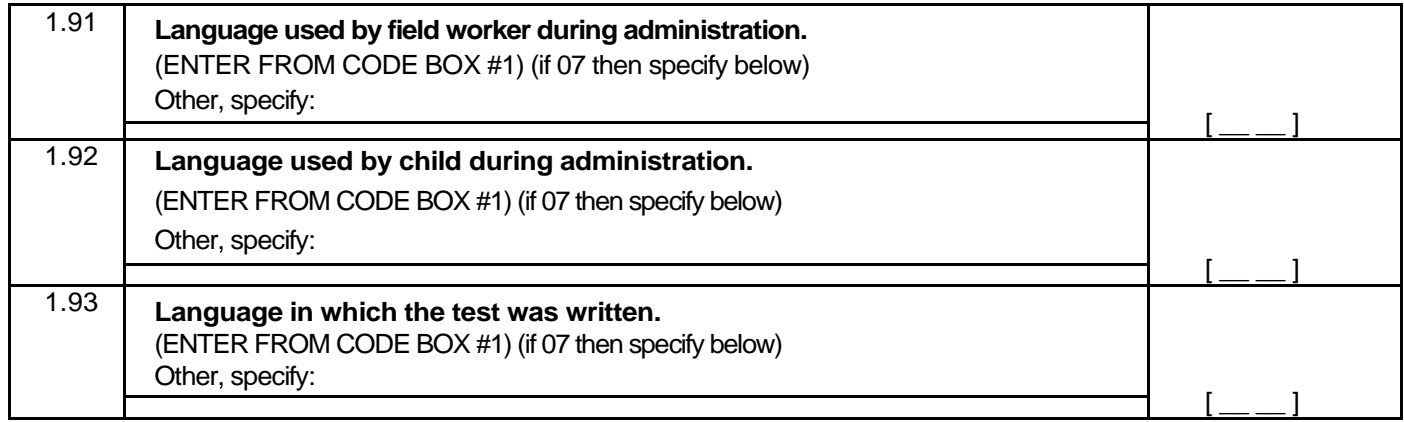

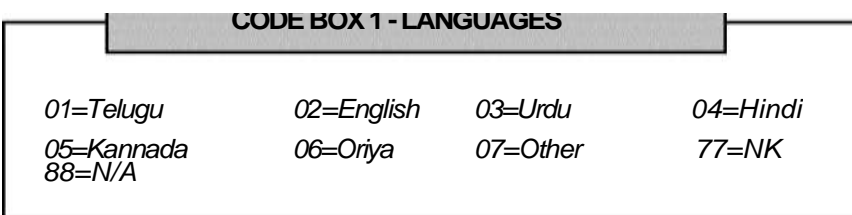

#### **EVALUATION OF ADMINISTRATION**

Г

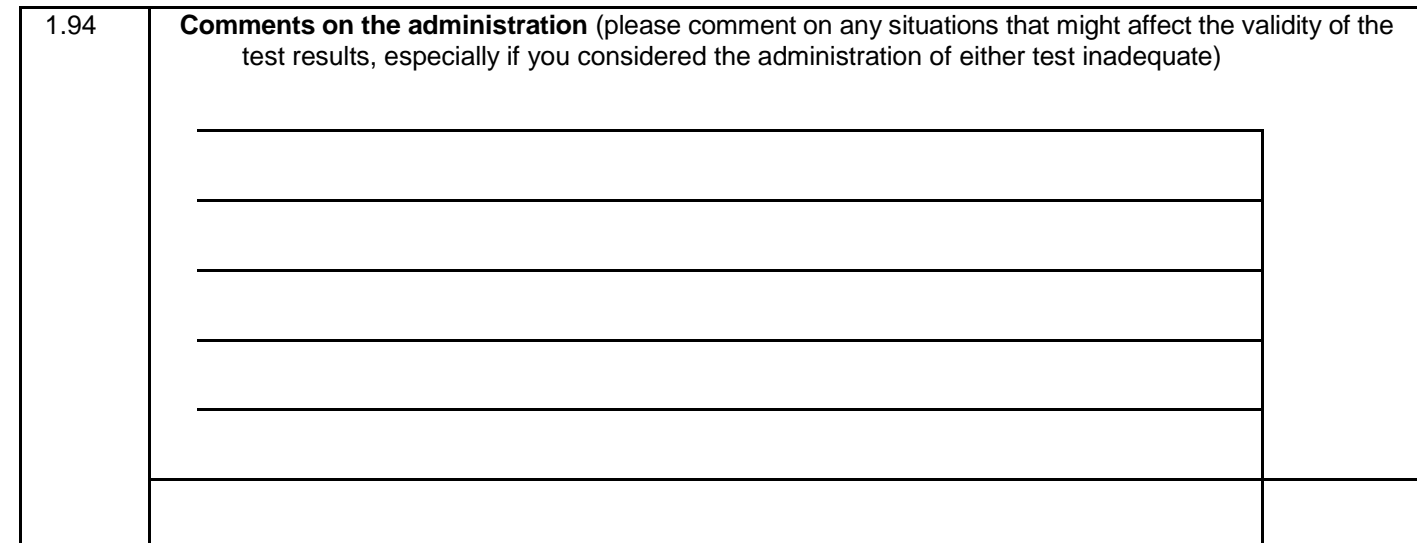

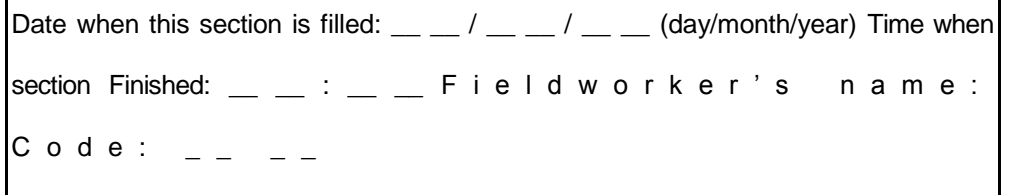